Grzegorz KAROŃ<sup>1</sup>

# **APLIKACJA WPOMAGAJĄCA PROCES KOORDYNACJI ZAMKNIĘĆ TOROWYCH**

**Streszczenie.** W artykule omówiono koordynację zamknięć torowych na szlakach sieci kolejowej z uwzględnieniem wspólnych strat w ruchu kolejowym. Proces koordynacji przedstawiony został na przykładowym fragmencie sieci kolejowej z użyciem oprogramowania wspomagającego.

# COMPUTER SOFTWARE FOR AID COORDINATION OF RAILWAY TRACKS CLOSURES

Summary. The method of railway tracks closures coordination has been presented in the article. To make this coordination more efficient the software application has been designed and it has been presented on numeric example in the article.

### 1. WPROWADZENIE

Sieć kolejowa, jak każdy działający system, wymaga okresowej konserwacji w postaci wyłączenia z eksploatacji poszczególnych jej elementów celem przeprowadzenia niezbędnych napraw, jak również modernizacji i dalszego jej rozwoju. Okresowe, planowane naprawy są wykonywane podczas zamykania torów szlakowych, co może zmniejszyć liczbę kursujących pociągów na szlaku, a tym samym zmniejszyć pracę przewozową. Koordynacja zamknięć torów na szlakach z uwzględnieniem wspólnych strat ruchowych, przy dużej liczbie napraw, długim okresie naprawczym - kilkadziesiąt dni, dużej liczbie szlaków (ok. 400 szlaków w sieci kolejowej Śląska) jest skomplikowanym procesem. W artykule przedstawiono model matematyczny zagadnienia oraz przykład koordynacji z użyciem oprogramowania wspomagającego.

# 2. MATEMATYCZNE UJĘCIE ZAGADNIENIA KOORDYNACJI ZAMKNIĘĆ

Istotą zagadnień rozmieszczenia zamknięć jest wykorzystanie wspólnych strat ruchowych szlaków, które wymagają odciążenia w okresie zamknięć. Aby określić, które zamknięcia opłaca się planować jednocześnie, a które oddzielnie, należy zbudować *macierz* związków Z zawierającą tzw. związki ruchowe, czyli liczbę tras (pociągów) wspólnych dla

<sup>1</sup> Wydział Transportu, Politechnika Śląska, ul. Krasińskiego 8, 40-019 Katowice, tel/fax (+48 32) 2554553, [grzeka@polsl.katowice.pl](mailto:grzeka@polsl.katowice.pl)

każdej pary szlaków w sieci [4], Macierz Z jest symetryczna ( $z_{ij} = z_{ij}$ ), a elementy głównej przekątnej z<sub>ii</sub> wyrażają dobowe obciążenie szlaku *i*. Na tej podstawie można określić *p<sub>ii</sub>* praw dopodobieństw a zdarzeń, że losowo wybrany pociąg z obciążenia szlaku *i* będzie rów nież pociągiem jadącym na szlaku *j:*

$$
p_{ij} = \frac{z_{ij}}{z_{ii}}.\tag{2.1}
$$

Jeżeli przez s<sub>i</sub> oznaczymy dobowe straty na szlaku *i* z powodu zamknięcia jednego z torów, wyrażone liczbę tras pociągów, o którą zmniejszy się dobowe obciążenie, to oczekiwaną liczbą tras, o którą zmniejszy się również obciążenie szlaku *j* można wyznaczyć jako:

$$
s_{ij} = p_{ij} \cdot s_i = \frac{z_{ij}}{z_{ii}} \cdot s_i. \tag{2.2}
$$

Dia szlaków *i, j* zamykanych jednocześnie dobowe straty ruchowe wyniosą

$$
S = s_i + s_j - \min(s_i, s_j, \max(s_{ij}, s_{ji})),
$$
\n(2.3)

M aksym alna liczba w spólnych tras pociągów dla dwóch szlaków *i j* obliczana z wyrażenia:

$$
\max(s_{ij}, s_{ji})\tag{2.4}
$$

nie może przekroczyć strat pow stających na każdym ze szlaków osobno. Stąd we wzorze (2.3) w prowadzono wyrażenie:

$$
\min(s_i, s_j, \max(s_{ij}, s_{ji})).\tag{2.5}
$$

O gólnie dla *n* szlaków jednocześnie zamykanych:

$$
S = \sum_{i=1}^{n} s_i - \sum_{(i,j)\in P} \min(s_i, s_j, \max(s_{ij}, s_{ji})),
$$
 (2.6)

gdzie  $P = \{(i,j): i = 1, 2, ..., n-1, j = 2, ..., n; \land i \leq j \land s_i > 0 \land s_i > 0\}$  jest zbiorem uporządkowanych par indeksów szlaków przeciążonych.

Dobowe straty ruchowe  $s_i$  *i*-tej naprawy zależą od relacji między czasem pojedynczego zam knięcia ¡'-tej naprawy *b,,* a dopuszczalnym czasem zam knięcia /-tego toru szlakowego *i*-tego szlaku  $T_{zj}$  w następujący sposób [4]:

$$
s_i = \begin{cases} 0, & gdy & b_i \le T_{z_i} \\ (b_i - T_{z_i})l_j^s, & gdy & b_i > T_{z_i} \\ b_i l_j^s, & gdy & l^q \le 0 \end{cases}
$$
 (2.7)

$$
I_j^s = \frac{q - q_{zj}}{24},\tag{2.8}
$$

$$
l^q = \frac{q_0 - q}{24},\tag{2.9}
$$

$$
T_{ij} = \begin{cases} 24 \frac{q_0 - q}{q_0 - q_{ij}}, & \text{dla} \quad l^4 \rangle 0 & i & l^5 \end{cases} \quad (2.10)
$$
  
24  
 
$$
dl = l^4 \rangle 0 \quad i \quad l^5 \quad \leq 0
$$

gdzie:

 $\ell_i$  - średnia liczba tras straconych na godzinę zamknięcia *j*-tego toru szlakowego,

*P -* średnia rezerwa przepustowości y-tego toru szlakowego,

*q* - intensywność rozkładowa ruchu na szlaku,

oraz wyznaczone metodami soutowskimi [3]:

 $q_{\text{z}}$  - intensywność optymalna ruchu w warunkach zamknięcia /-tego toru szlakowego,

i*jo* - intensywność optymalna ruchu w warunkach normalnych.

Rozmieszczenie zamknięć w okresie naprawczym przechowuje *m acierz zmiennych* decyzyjnych X, której element x<sub>i</sub> przyjmuje wartości: 0 - zamknięcie nie występuje, *1*zamknięcie występuje. Indeks *i= l,2 n* oznacza kolejną naprawę, których przewidziano *n,* a indeks *t= l,2 ,...,T* oznacza kolejny dzień okresu naprawczego o długości *T.*

Ograniczenia narzucone na zmienne decyzyjne to:

a) ograniczenie ciągłości robót – wymagane - zapewnia, że dana naprawa określonego szlaku bedzie realizowana w kolejnych dniach:

$$
\sum_{i=1}^{i_{i}-1} x_{i}^{i} = 0, \sum_{i=i_{i}}^{i_{i}-1+i} x_{i}^{i} = d_{i}, \sum_{i=i_{i}+d_{i}}^{T} x_{i}^{i} = 0,
$$
\n(2.11)

gdzie:  $d_i$  jest liczbą zamknięć toru szlakowego podczas *i*-tej naprawy, b) ograniczenie kolejności robót:

$$
x'_{j} = 1 \wedge x'^{+1}_{j} = 0 \Longrightarrow x'_{j} = 0 \wedge x'^{+1}_{j} = 1
$$
 (2.12)

zapewnia, że po zakończeniu roboty *i* rozpoczyna się robota *j*. Ograniczenie to wynika z potrzeb racjonalnego wykorzystania potencjału naprawczego. c) ograniczenie jednoczesności robót:

$$
\sum_{i \in M_k} x_i' \le 1 \tag{2.13}
$$

jest określone dla układów robót o indeksach  $M_k \subset (l,n)$  i oznacza, że z robót o tych indeksach w dowolnym dniu może być przeprowadzona tylko jedna. Związane jest to z tymi robotami, dla których wyznaczone są drogi okrężne, i oznacza, że nie należy zamykać odcinka oraz odcinków przejmujących z niego ruch [4],

Rozmieszczenie zamknięć *X* jest dopuszczalne po spełnieniu warunków: *a, b* i c. Natomiast rozmieszczenie *X* jest optymalne, jeżeli jest dopuszczalne i oczekiwane straty ruchowe:

$$
S = \sum_{i=1}^{T} \left( \sum_{j=1}^{n} s_{i} \cdot x_{ii} - \sum_{(i,j)\in P} x_{ii} \cdot x_{ji} \cdot \min\left(s_{i}, s_{j}, \max\left(\frac{z_{ij}}{z_{ii}} \cdot s_{i}, \frac{z_{ji}}{z_{jj}} \cdot s_{j}\right)\right) \right)
$$
(2.14)

są minimaine.

Dla ustalonego planu napraw, tzn. określonej listy *n* - napraw, ustalonej liczby zamknięć dla każdej naprawy - d<sub>i</sub>, oraz ustalonych przeciążeń ruchowych - s<sub>i</sub> część:

$$
\sum_{i=1}^{T} \sum_{j=1}^{n} s_i \cdot x'_i \tag{2.15}
$$

ma wartość stała. W związku z tym minimalizacja strat *S* jest równoważna maksymalizacji w spólnych strat ruchowych dla robót jednoczesnych:

$$
K = \sum_{i=1}^{T} \sum_{(i,j)\in P} x_{ii} \cdot x_{ji} \cdot \min\left(s_i, s_j, \max\left(\frac{z_{ij}}{z_{ii}} \cdot s_i, \frac{z_{ji}}{z_{jj}} \cdot s_j\right)\right)
$$
(2.16)

nazywanych wskaźnikiem jakości koordynacji zamknięć torowych [4].

# 3. PROGRAM KOMPUTEROWY WSPOMAGAJĄCY PROCES KOORDYNACJI

Praca z programem wspomagającym proces koordynacji (KZT) przedstawiona zostanie w oparciu o koordynację zamknięć w przykładowym fragmencie sieci kolejowej zawierającej 6 szlaków dwutorowych (rysunek 1): l(A -B), 2(B-C), 3(C-D), 4(E-B), 5(B-G) i 6(C-F). W tablicy 1 zestawiono:

- potoki ruchu w sieci opisane przez: relacje, szlaki, intensywności rozkładowe,
- obciążenie rozkładowe poszczególnych szlaków [pociągów/dobę]

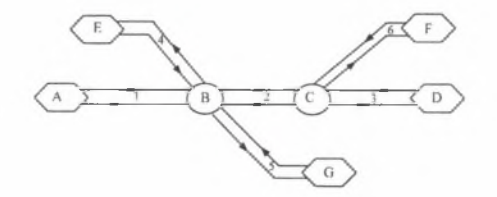

*Rys. 1. Przykładowy fragment sieci kolejowej składający się z 5 stacji: A. D, E . F i G oraz dwóch posterunków odgałęźnych: B i C*

*Fig. 1.* Scheme of example railway net

Tablica 2 przedstawia macierz związków Z. Przykładowo  $Z_i$ <sub>*z=80* pociągów/dobe</sub> oznacza liczbę pociągów, których przejazd odbywa się przez szlaki 1 i 2. Składa się na nią: *20* pociągów relacji A-(B-C)->D, *20* pociągów relacji A<-(B-C)-D, *20* pociągów relacji A-(B-C)->F oraz 20 pociągów relacji A<-(B-C)-F. Elementy na głównej przekątnej to dobowe obciążenie poszczególnych szlaków. Na podstawie tej macierzy obliczane są prawdopodobieństwa (2.1). Na przykład prawdopodobieństwa, że losowo wybrany pociąg z obciążenia szlaku 3 będzie pociągiem jadącym przez szlaki: 1, 2 i 4 wynoszą odpowiednio:

$$
p_{31} = \frac{z_{31}}{z_{33}} = 0.44
$$
,  $p_{32} = \frac{z_{32}}{z_{33}} = 1$ ,  $p_{34} = \frac{z_{34}}{z_{33}} = 0.55$ .

Zdarzenie pewne, iż pociąg kursujący na szlaku 3 jest również pociągiem, który kursuje na szlaku 2 wynika z przyjętego w tym przykładzie rozkładu jazdy, w którym wszystkie pociągi do i ze stacji D kursują przez szlak 2, tzn. nie ma pociągów kursujących tylko pomiędzy stacjami C i D ( w tablicy 1 brak jest relacji: C->D i C<-D ).

Przyjęty plan napraw (tablica 3) składa się z 6 napraw (po jednej na każdym szlaku), których czasy trw ania w ciągu doby, wyrażone w godzinach, w ynoszą kolejno: *24, JO, <sup>8</sup> , 12, 24 i 16.*

### Tablica 1

Potoki ruchu w sieci oraz obciążenie poszczególnych szlaków - przykład

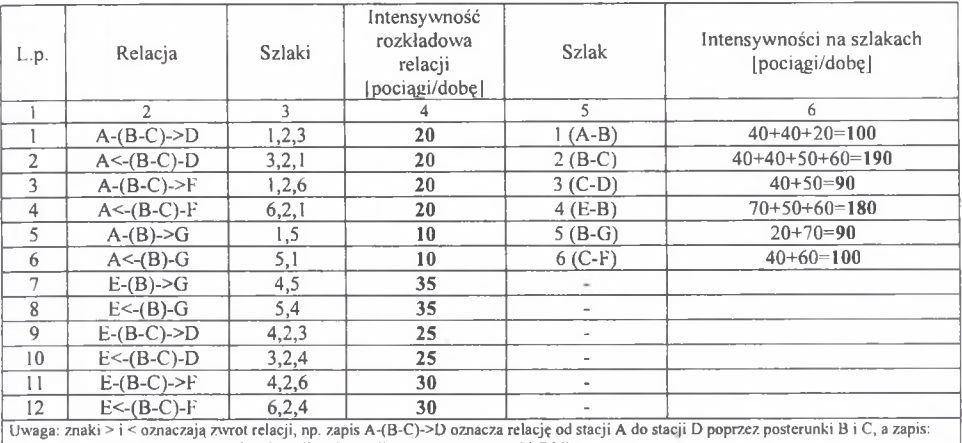

A<-(B-C)-D oznacza relację od stacji *D* do stacji A poprzez posterunki C i B.

Zródlo: Opracowanie własne

Tablica 2

Macierz związków  $Z$  – liczba wspólnych tras na szlakach

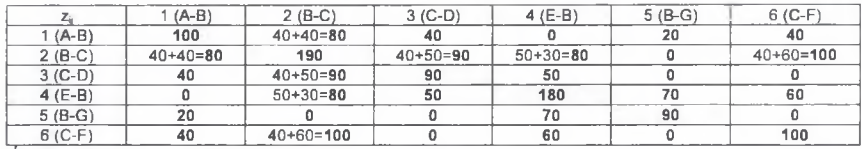

Źródło: Na podstawie tablicy 1

Tablica 3

Plan napraw

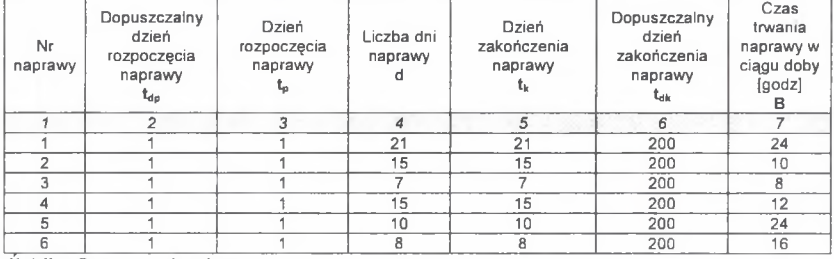

Źródło: Opracowanie własne

Dla każdej z nich obliczono średnie dobowe straty ruchowe wynoszące odpowiednio: *11.25, 1.5, 0, 2.66, 4.98, 1.25* [pociągów/dobę] (tablica 4). Przyjęto *200* dni jako okres, w którym m ogą odbywać się zamknięcia.

Ponieważ założono, że wszystkie naprawy m ogą być realizowane równocześnie oraz żaden szlak nie jest wykorzystywany jako droga okrężna dla któregokolwiek z zamknięć, więc występują tylko ograniczenia ciągłości robót (2.11).

Dane wejściowe do programu koordynującego zamknięcia torowe (KZT) zapisane zostały w trzech plikach tekstowych (rysunek 2). Po uruchomieniu KZT i wczytaniu danych wejściowych program wyświetla (rysunek 3a) początkowy harmonogram zamknięć, oblicza dla niego wskaźnik koordynacji (2.16) oraz przedstawia, w formie histogramu, wartości w skaźnika dla każdego dnia okresu rem ontowego w skazując na te przedziały, w których rozm ieszczone zam knięcia generują największe wspólne straty ruchowe. Pole histogramu równe jest wartości wskaźnika koordynacji. Harmonogram przedstawiony jest w postaci graficznej - lewa dolna część na rysunku 3a oraz w postaci tabelarycznej (zawartość tablicy 3) – prawa górna część rysunku 3a.

Na rysunku 3b przedstawiono podstawowe macierze opisujące harmonogram zamknięć. Analizując macierz wspólnych strat WS zawierającą, dla każdej pary zamknięć, oczekiw aną liczbę pociągów wspólnie traconych dla jednej doby zam knięć jednoczesnych (2.5) m ożna określić, które zamknięcia powinny być realizowane jednocześnie, tzn. w m ożliw ie jak największej liczbie dni wspólnych. Dla przykładowego planu napraw są to, w kolejności malejącej:

 $ws_{45} = 2.66$  pociągów/dobę,  $ws_{15} = 2.25$  pociągów/dobę,  $ws_{12} = 1.50$  pociągów/dobę,  $ws_{26} = 1.25$  pociągów/dobę,  $ws_{16} = 1.25$  pociągów/dobę,  $ws_{24} = 1.18$  pociągów/dobę,  $ws_{46} = 0.89$  pociągów/dobę.

Dodatkowo można zauważyć, że:

- zamknięcie 3 nie ma wpływu na koordynację, ponieważ generuje zerowe straty dobowe  $s_3 = 0$  oraz  $ws_{jj} = 0$  dla  $j = 1, 6$  - może być więc zaplanowane w dowolnym dniu okresu remontowego,
- pary zamknięć  $(1,4)$ ,  $(2,5)$ ,  $(5,6)$  mają zerowe straty wspólne  $ws_{14} = 0$ ,  $ws_{25} = 0$  oraz  $ws_{56} = 0$ , ponieważ związki ruchowe każdej pary są również zerowe.

A naliza różnych wariantów koordynacji polega na zmianie dnia rozpoczęcia oraz dnia zakończenia poszczególnych zamknięć. Dla każdej zmiany – kroku pracy KZT – wyznaczany jest nowy wskaźnik koordynacji, rysowany jest nowy harmonogram, oraz zapamiętywane jest aktualne rozmieszczenie zamknięć w okresie naprawczym. Kolejne kroki zmierzają do ustalenia harmonogramu optymalnego. Proces poszukiwania maksimum K (2.16) – kolejne kroki – można obserwować na wykresie w prawej dolnej część okna KZT a poszczególne ustawienia zamknięć zapamiętywać w postaci historii procesu.

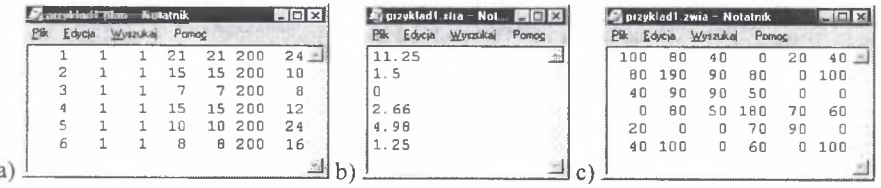

*Rys. 2. Pliki wejściowe do programu koordynującego KZT: a) plik z planem napraw, b) plik z dobowymi stratami każdej z napraw, c) plik z macierzą związków ruchowych*

*Fig. 2. Data files for coordination software KZT: a) work schedule, b) estimated timetable loss, c) traffic relation matrix*

Na podstawie obliczeń zestawionych w tablicy 4 można stwierdzić, że przy czynnych obu torach szlakowych, na każdym szlaku istnieje rezerwa przepustowości wynosząca

$$
q_o-q>0
$$
 (3.1)  
200°, vch nowoduie snadek intensvwności ontvmalne

Zam knięcie jednego z torów szlakowych powoduje spadek intensywności optymalnej z w artości *qa* [pociągów/dobę] do wartości *q-j* lub *q: 2* (w zależności od num eru toru

zamykanego) spowodowany prowadzeniem ruchu dwukierunkowego po jednym czynnym torze szlakowym, co pociąga za sobą ograniczenie intensywności rozkładowej do wartości  $q_{z1}$  lub  $q_{z2}$ .

Tablica 4

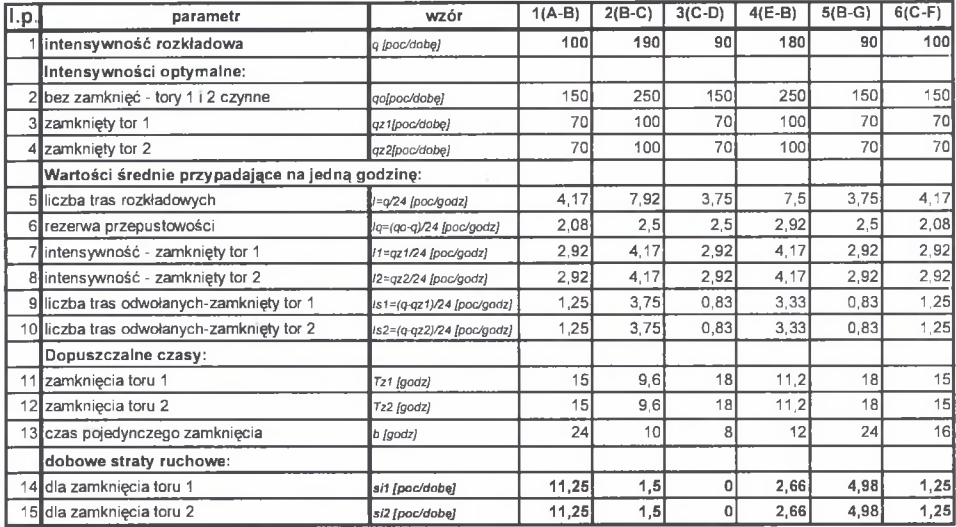

Charakterystyki strat ruchowych dla szlaków

Zródlo: Opracowanie własne

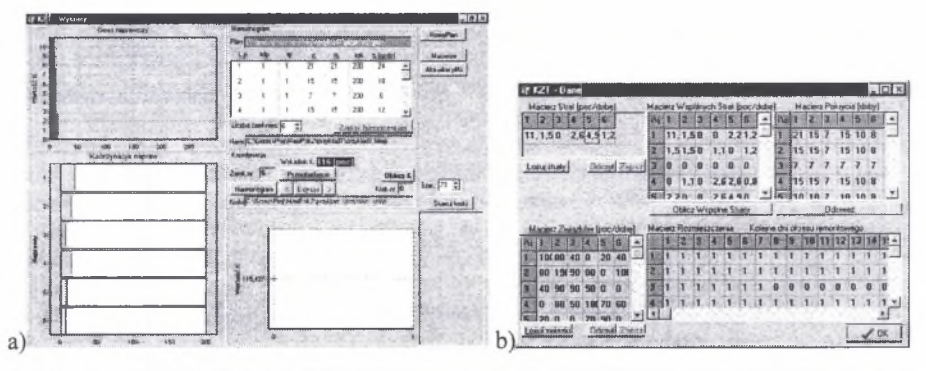

*Rys. 3. Program koordynujący KZT: a) harmonogram zamknięć skoordynowanych, b) dane opisujące plan napraw*

*Fig. 3. Coordination software KZT: a) schedule of coordinated tracks closures, b) data of work Schedule*

Czas *bj* ma istotne wpływ na wielkość strat (2.7). Gdy istnieje rezerwa przepustowości (3.1) można określić  $T_{zj}$  (2.10) - dopuszczalny czas trwania zamknięcia w dobie, który pozw ala uniknąć strat (tablica 4, w iersz 11 i 12). W przykładowym planie napraw zamknięciem, które generuje największe straty ruchowe jest zamknięcie związane z naprawą 1. W ynika to z przyjętego czasu trwania tego zamknięcia w dobie równego *24* godzinom, podczas gdy dopuszczalny czas zamknięcia toru na szlaku 1(A-B)  $T_{zi} = 15$  godzin. Przekroczenie tego czasu o *9* godzin, przy średnich stratach przypadających na 1 godzinę zamknięcia wynoszących *1.25* pociągów/godzinę (tablica 4, wiersz 9 i 10), powoduje straty w

w ysokości *9 ■ 1.25 = 11.25* pociągów/dobę. Zamknięciem o zerowych stratach jest zam knięcie związane z 3 naprawą. Jak widać dopuszczalny czas zam knięcia toru na szlaku 3 (C-D) w ynoszący *T:,-=18* godzin nie został przekroczony, ponieważ napraw a 3 trw a *8* godzin w ciągu każdego z 7 dni na nią przeznaczonych. Z pozostałych szlaków należy odwołać  $s_i$ pociągów, gdyż w przykładowej sieci nie istnieją dla nich drogi okrężne.

Rozpatrzmy zamknięcia: 1 i 2 trwające tylko 1 dzień oraz straty ruchowe, jakie wówczas powstają, w dwóch przypadkach:

- a) gdy zamknięcia zaplanuje się w dwóch różnych dniach będą realizowane niejednocześnie,
- b) gdy zam knięcia zaplanowane zostaną w tym samym dniu zostaną skoordynowane i będą zamknięciami jednoczesnymi.

W przypadku a) łączne straty (2.3) w yniosą *12.75* pociągów. Obliczając oczekiwaną liczbę pociągów, o którą zmniejszy się obciążenie szlaków (2.2) otrzymamy:

- zm niejszenie obciążenia szlaku 1 z pow odu zamknięcia na szlaku 2 *-0 .6 3* pociągu,
- zm niejszenie obciążenia szlaku 2 z powodu zamknięcia na szlaku 1 *9* pociągów.

M ożna powiedzieć, że w pierwszym dniu spośród *11.25* pociągów odwołanych ze szlaku 1, *9* pociągów kursowało również na szlaku 2. W drugim dniu, spośród *1.5* pociągów odw ołanych ze szlaku 2, *0.63* pociągu odwołano rów nież ze szlaku 1.

W przypadku b) można wykorzystać wspólny ruch tracony, tzn. zmniejszyć łączne straty ruchow e o odwołane pociągi kursujące jednocześnie po obu szlakach (2.3):

*S=12.75 - min (11.25. 1.5, 9) =11.25* pociągów.

Różnicę między stratami w przypadku zamknięć niejednoczesnych i jednoczesnych wynoszącą *12.75-11.25=1.5* pociągów należy interpretować jako oczekiwaną liczbe pociągów, które trzeba dodatkowo odwołanych dla zamknięć niejednoczesnych.

O bliczone straty dotyczą tylko jednego wspólnego dnia trw ania zamknięć: 1 i 2. Dla pełnej liczby dni zamknięć wynoszących odpowiednio:  $d_1 = 21$  oraz  $d_2 = 15$  otrzymamy:

- w przypadku zamknięć nieskoordynowanych łączne straty ruchowe wynoszą (2.15):

 $\sum_{i=1}^{200} \sum_{i=1}^{2} s_i \cdot x_{ii} = 236.25 + 22.50 = 258.75$  pociągów, ponieważ wskaźnik koordynacji

wynosi zero.

- w przypadku zamknięć skoordynowanych tak, że zamknięcia pokrywają się w maksymalnym wymiarze dni równym 15 otrzymujemy wskaźnik koordynacji (2.16) o wartości:

$$
K = \sum_{i=1}^{200} \sum_{(1,2)\in P} x_{1i} \cdot x_{2i} \cdot \min\left(s_1, s_2, \max\left(\frac{z_{12}}{z_{11}} \cdot s_1, \frac{z_{21}}{z_{22}} \cdot s_2\right)\right) = 22.5 \text{ pociagów współnych,}
$$

który zm niejsza wartość łącznych strat (2.15) do wartości (2.16): *S* = *258.75 -2 2 .5 = 236.25* pociągów.

Harm onogram dla wszystkich 6 zamknięć, pomiędzy którymi nie ma koordynacji, tzn. brak jest zam knięć, które m ają dni wspólne, generuje straty w wysokości *358.45* pociągów (rysunek 4a). Ustawienie wszystkich zamknięć w okresie remontowym tak, aby rozpoczynały się w pierwszym dniu okresu naprawczego (rysunek 3a) odpowiada wartości wskaźnika koordynacji *116* pociągów. Jest to wartość maksymalna, jaką można uzyskać przy takim planie napraw. Ponadto, z uwagi na dużą swobodę w rozm ieszczaniu zamknięć (brak ograniczeń kolejności i jednoczesności) istnieje kilka rozwiązań optymalnych (harm onogram ów optymalnych). Łączne straty (2.14) spowodowane taką koordynacją wynoszą:

$$
S = \sum_{i=1}^{200} \left( \sum_{i=1}^{6} s_i \cdot x_{ii} - \sum_{(i,j)\in P} x_{ii} \cdot x_{ji} \min \left( \frac{z_{ij}}{z_{ii}} \cdot s_i, \frac{z_{ji}}{z_{jj}} \cdot s_j \right) \right) = 358.45 - 116 = 242.45 \text{ pociagów}
$$

Zmniejszenie strat powstające przy koordynacji optymalnej, w tym konkretnym przypadku. wynosi 32.4%.

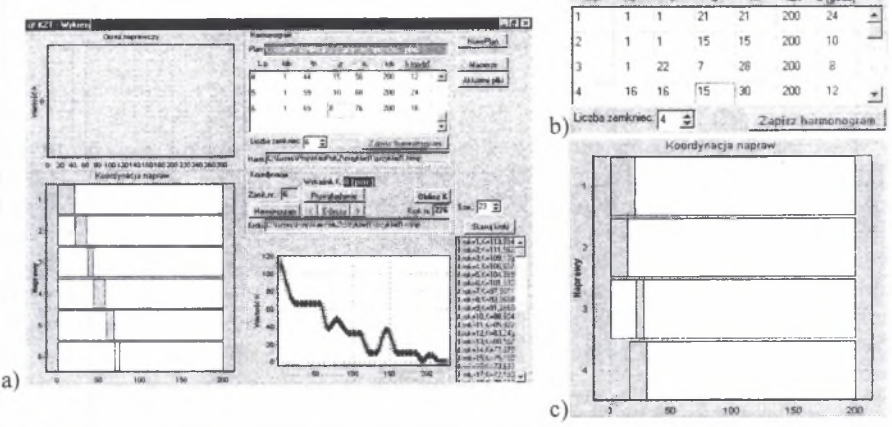

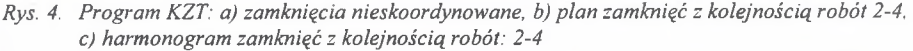

*Fig. 4. Coordination software KZT: a) incoordinate closures. b) work schedule with closure order:* 2-4, c) schedule of coordinated tracks closures with closure order: 2-4

W spółczynnik K umożliwia również badanie wpływu różnych wariantów kolejności robót na oczekiwane straty ruchowe. Załóżmy, że kolejność napraw 2 i 4 jest dowolna a jedynie z uwagi na potencjał naprawczy wymagane jest, aby odbywały się one kolejno, tzn. najpierw jedna, potem druga oraz że dotychczas omawiany plan napraw składa się tylko z pierwszych czterech napraw a naprawa 1 ma się rozpoczynać w pierwszym dniu okresu remontowego.

W przedstawionym na rysunku 4b harmonogramie widać, że zamknięcia 2 i 4 nie m ogą się pokryć mimo, że m ają korzystną wartość *WS2 4* = *1.18* pociągów/dobę, gdyż przyjęto kolejności: 2-4. Wartości:  $ws_{12} = 1.50$  pociągów/dobę i  $ws_{14} = 0$  pociągów/dobę wskazują na optym alną kolejność zamknięć: 2 potem 4. Ustawienie zamknięcia 3 nie ma wpływu na wskaźnik koordynacji, ponieważ *S3 = 0* pociągów/dobę. Pozostaje jedynie kwestia rozmieszczenia zamknięcia 1 względem zamknięć: 2 i 4. Zważywszy fakt, że  $ws_{14} = 0$ pociągów/dobę a  $ws_1$ <sup>2</sup> = 1.50 pociągów/dobę, zatem jednym z optymalnych ustawień jest takie, jak pokazano na rysunku 4c - liczba wspólnych dni zamknięć 1 i 2 wynosi *15,* co po przem nożeniu przez *w s/ 2* = *1.5* pociągów/dobę daje *K=22.5* pociągów stanowiących wspólny ruch tracony. Tak więc, optymalność harmonogramu dla tych czterech zamknięć sprowadza się do wzajemnego ustawienia zamknięć 1 i 2 tak, aby następowało maksymalne ich pokrycie wynoszące 15 dni. Łączne oczekiwane straty ruchowe wynoszą  $S = 298.65 - 22.5 = 276.15$ pociągów.

#### 4. PODSUMOWANIE

K oordynacja zamknięć wykorzystujących wspólne straty ruchowe szlaków i m aksym alizację w skaźnika koordynacji K (16), przy dużej liczbie napraw, długim okresie napraw czym - kilkadziesiąt dni, dużej liczbie szlaków (ok. 400 szlaków w sieci kolejowej Śląska) jest skomplikowanym procesem, który można wspomagać specjalizowanym oprogramowaniem. Program KZT wspomaga pracę koordynatora zamknięć i może być użyteczny przy testowaniu i weryfikacji algorytmów rozwiązujących przedstawione w artykule zadanie koordynacji (2.16) przy użyciu różnych m etod optym alizacyjnych [1,2].

Program KZT (Koordynator Zamknięć Torowych) napisany został przy użyciu zintegrowanego środowiska programistycznego Delphi firmy Borland Inc. [5]. Jest to narzędzie programowania typu RAD (Rapid Application Development) znaczne ułatwiające i przyspieszające proces tworzenia aplikacji. Delphi to popularny język Pascal w wersji obiektowej (Object Pascal), połączony z kompilatorem optymalizującym kod wynikowy. Dodanie IDE (Integrated Development Environment), czyli zintegrowanego środowiska programisty, będącego zbiorem wszystkich narzędzi pozwalających na projektowanie, urucham ianie i testowanie aplikacji, daje programiście duży kom fort pracy.

# **Literatura**

- 1. Karoń G.: Koordynacja zamknięć torowych. Zeszyty Naukowe Politechniki Ślaskiej Nr kol. 1562 seria TRANSPORT z. 44, ss. 195-202, Gliwice 2002.
- 2. Stephens R.: Algorytmy i struktury danych z przykładami w Delphi. Wydawnictwo Helion, Gliwice 2000.
- 3. Woch J.: Narzędzia analizy efektywności i optymalizacji sieci kolejowej (System Oceny Układów Torowych SOUT - opis podstawowego oprogramowania). Wydawnictwo Politechniki Śląskiej, Gliwice 2001.
- 4. Woch J., Heinrich L., Baron K.: Metody i narzędzia informatyczne planowania i organizacji zamknięć torowych.Temat nr 3144/16 COBiRTK. Katowice 1984.
- 5. http://www.borland.pl.

#### **Abstract**

Mathematical model of coordination of railway tracks closures has been presented in the article. The computer software for aid this process has been presented in the article too. This software was programmed in Department of Traffic Engineering, Faculty Transport and it is use to test algorithms of closure coordination.